# **Convert Pst Data In Nsf**

**Steve Bunting**

Patent Disputes Gregory J. Battersby, Charles W. Grimes,2012-10-24 Patent Disputes: Litigation Forms and Analysis, Second Edition contains over 60 full-length agreements - with accompanying checklists and commentary - covering virtually every area of patent litigation in federal courts and before other administrative bodies, such as interpartes proceedings in the PTO. The book is organized sequentially, following the course of the litigation process - from complaint to appeals. Forms include: Sample complaints for federal court and administrative proceedings Sample answers, counterclaims and third party complaints Sample motions ranging from Motion to Dismiss to Motions for Sanctions/Attorney's Fees Discovery forms, such as interrogatories and protective orders Forms for Markman Hearings Trial forms such as jury instructions Forms for appeal such as Notice of Appeal, and Petition for Cert With your purchase of Patent Disputes: Litigation Forms and Analysis, Second Edition, you'll also receive the bonus companion CD-ROM containing fully customizable versions of all of the forms and documents in the book.

 The Lawyer's Guide to CT Summation IBlaze Thomas J. O'Connor,2009 CT Summation iBlaze gives the user complete control over litigation evidence by bringing all you need transcripts, documents, issues, and events, to your fingertips in one easy-to-use software program. Working in close collaboration with CT Summation, Tom O'Connor has developed this easy-to-understand guide designed to quickly get you up and running on CT Summation software. Covering the latest version of iBlaze, the book features step-by-step instructions on the functions of iBlaze and how to get the most from this powerful program.

#### **Rough Sets and Current Trends in Computing**

Chien-Chung Chan,Jerzy W. Grzymala-Busse,Wojciech P. Ziarko,2008-10-16 The articles in this volume were selected for presentation at the Sixth Inter- tional Conference on Rough Sets and Current Trends in Computing (RSCTC 2008), which took place on October 23–25 in Akron, Ohio, USA. The conference is a premier event for researchersand industrial professionals interested in the theory and applications of rough sets and related methodo- gies. Since its introduction over 25 years ago by Zdzislaw Pawlak, the theory of rough sets has grown internationally and matured, leading to novel applications and theoretical works in areas such as data mining and knowledge discovery, machine learning, neural nets, granular and soft computing, Web intelligence, pattern recognition and control. The proceedings of the conferences in this - ries, as well as in Rough Sets and Knowledge Technology (RSKT), and the Rough Sets, Fuzzy Sets, Data Mining and Granular Computing (RSFDGrC) series report a variety of innovative applications of rough set theory and of its extensions. Since its inception, the mathematical rough set theory was closely connected to application ?elds of computer science and to other areas, such as medicine, which provided additional motivation for its further development and tested its real-life value. Consequently, rough set conferences emphasize the teractionsandinterconnectionswith relatedresearchareas,providingforumsfor exchanging ideas and mutual learning. The latter aspect is particularly imptant since the development of rough set-related applications usually requires a combination of often diverse expertise in rough sets and an application ?eld.

 **EnCase Computer Forensics** Steve Bunting,2008-02-26 EnCE certification tells the world that you've not only mastered the use of EnCase Forensic Software, but also that you have acquired the in-depth forensics knowledge and techniques you need to conduct complex computer examinations. This official study guide, written by a law enforcement professional who is an expert in EnCE and computer forensics, provides the complete instruction, advanced testing software, and solid techniques you need to prepare for the exam. Note: CD-ROM/DVD and other supplementary materials are not included as part of eBook file.

 *EnCase Computer Forensics -- The Official EnCE* Steve Bunting,2012-09-14 The official, Guidance Softwareapproved book on the newest EnCE exam! The EnCE exam tests that computer forensic analysts and examiners have thoroughly mastered computer investigation methodologies, as well as the use of Guidance Software's EnCase Forensic 7. The only official Guidance-endorsed study guide on the topic, this book prepares you for the exam with extensive coverage of all exam topics, real-world scenarios, hands-on exercises, up-to-date legal information, and sample evidence files, flashcards, and more. Guides readers through preparation for the newest EnCase Certified Examiner (EnCE) exam Prepares candidates for both Phase 1 and Phase 2 of the exam, as well as for practical use of the certification Covers identifying and searching hardware and files systems, handling evidence on the scene, and acquiring digital evidence using EnCase Forensic 7 Includes hands-on exercises, practice questions, and up-to-date legal information Sample evidence files, Sybex Test Engine, electronic flashcards, and more If you're preparing for the new EnCE exam, this is the study guide you need.

 **The Concordance Database Manual** Alan Haley,2007-02-01 This book discusses how to glean reliable data from paper and electronic documents, how to create a useful Concordance 8.0 database shell, how to load data into that shell using Opticon 3.0, and finally, how to obtain useful search results. Later chapters revisit these steps in finer detail. Coverage goes beyond technical discussion of recommended best practices to important topics such as establishing coding standards, locating reliable third party vendors, and exploiting complex search logic to aid in document review. By the end, readers will know how to deploy essential tool for document management on behalf of client users.

 **Computing and Investigations for Everyone** Eamon Doherty,G. Don Purdy,Joel & Todd Liesbesfeld,2008-09 This Everyone book attempts to the guide the reader through the more essential steps of understanding the basic principles or elements that constitute the daily work of investigators in fields relating to computing and electrical loss. The chapter's are meant to set a foundation for people who may want to enter the field of investigations, or are at the beginning of a career in the area, or are seasoned investigators looking to delve into more contemporary areas of investigations, or for persons that are just interested in reading about matters or topics that are currently revealed in differing forms of media, such as in the successful TV drama series CSI. The book is formatted sequentially so that the reader can review important legal matters that are a part of most investigations and then go on to peruse the elements of basic electrical principles as they apply to certain types of fire and fault losses. These beginning chapters set a broad stage for the various areas of computing that follow. The book does not necessarily have to be read in the order that it was written. In a sense, the reader may choose to use the book as a reference book. The chapters were written, for

the most part, to be able to stand alone, as monographs. There are many chapters that review a broad range of more common topics and there are chapters concerned with more esoteric areas of computing and electronics. Some of these chapters discuss the high-tech methods that are sometimes deployed by thieves, terrorists, pedophiles, stalkers, etc. All of the co-authors reflect their experience as individuals that work closely with the criminal justice and civil institutions.

 *Implementing an InfoSphere Optim Data Growth Solution* Whei-Jen Chen,David Alley,Barbara Brown,Sunil Dravida,Saunnie Dunne,Tom Forlenza,Pamela S Hoffman,Tejinder S Luthra,Rajat Tiwary,Claudio Zancani,IBM Redbooks,2011-11-09 Today, organizations face tremendous challenges with data explosion and information governance. InfoSphereTM OptimTM solutions solve the data growth problem at the source by managing the enterprise application data. The Optim Data Growth solutions are consistent, scalable solutions that include comprehensive capabilities for managing enterprise application data across applications, databases, operating systems, and hardware platforms. You can align the management of your enterprise application data with your business objectives to improve application service levels, lower costs, and mitigate risk. In this IBM® Redbooks® publication, we describe the IBM InfoSphere Optim Data Growth solutions and a methodology that provides implementation guidance from requirements analysis through deployment and administration planning. We also discuss various implementation topics including system architecture design, sizing, scalability, security, performance, and automation. This book is intended to provide various systems development professionals, Data Solution Architects, Data Administrators, Modelers, Data

Analysts, Data Integrators, or anyone who has to analyze or integrate data structures, a broad understanding about IBM InfoSphere Optim Data Growth solutions. By being used in conjunction with the product manuals and online help, this book provides guidance about implementing an optimal solution for managing your enterprise application data.

 **The National Union Catalog, Pre-1956 Imprints** ,1968

 **Oracle to DB2 Conversion Guide: Compatibility Made Easy** Yvonne Chan,Nick Ivanov,Olaf Mueller,IBM Redbooks,2014-07-03 This IBM® Redbooks® publication describes IBM DB2® SQL compatibility features. The latest version of DB2 includes extensive native support for the PL/SQL procedural language, new data types, scalar functions, improved concurrency, built-in packages, OCI, SQLPlus, and more. These features can help with developing applications that run on both DB2 and Oracle and can help simplify the process of moving from Oracle to DB2. In addition, IBM now provides tools to simplify the enablement process, such as the highly scalable IBM Data Movement Tool for moving schema and data into DB2, and an Editor and Profiler for PL/SQL provided by the IBM Data Studio tool suite. This Oracle to DB2 migration guide describes new technology, preferred practices for moving to DB2, and common scenarios that can help you as you move from Oracle to DB2. This book is intended for IT architects and developers who are converting from Oracle to DB2. DB2 compatibility with Oracle is provided through native support. The new capabilities in DB2 that provide compatibility are implemented at the lowest and most intimate levels of the database kernel, as though they were originally engineered for DB2. means that the DB2 implementation is done without the aid of an emulation

layer. This intimacy leads to the scalable implementation that DB2 offers, providing identical performance between DB2 compatibility features and DB2 other language elements. For example, DB2 runs SQL PL at the same performance as PL/SQL implementations of the same function.

 **Introduction to Storage Area Networks** Jon Tate,Pall Beck,Hector Hugo Ibarra,Shanmuganathan Kumaravel,Libor Miklas,IBM Redbooks,2018-10-09 The superabundance of data that is created by today's businesses is making storage a strategic investment priority for companies of all sizes. As storage takes precedence, the following major initiatives emerge: Flatten and converge your network: IBM® takes an open, standards-based approach to implement the latest advances in the flat, converged data center network designs of today. IBM Storage solutions enable clients to deploy a high-speed, low-latency Unified Fabric Architecture. Optimize and automate virtualization: Advanced virtualization awareness reduces the cost and complexity of deploying physical and virtual data center infrastructure. Simplify management: IBM data center networks are easy to deploy, maintain, scale, and virtualize, delivering the foundation of consolidated operations for dynamic infrastructure management. Storage is no longer an afterthought. Too much is at stake. Companies are searching for more ways to efficiently manage expanding volumes of data, and to make that data accessible throughout the enterprise. This demand is propelling the move of storage into the network. Also, the increasing complexity of managing large numbers of storage devices and vast amounts of data is driving greater business value into software and services. With current estimates of the amount of data to be managed and made

available increasing at 60% each year, this outlook is where a storage area network (SAN) enters the arena. SANs are the leading storage infrastructure for the global economy of today. SANs offer simplified storage management, scalability, flexibility, and availability; and improved data access, movement, and backup. Welcome to the cognitive era. The smarter data center with the improved economics of IT can be achieved by connecting servers and storage with a high-speed and intelligent network fabric. A smarter data center that hosts IBM Storage solutions can provide an environment that is smarter, faster, greener, open, and easy to manage. This IBM® Redbooks® publication provides an introduction to SAN and Ethernet networking, and how these networks help to achieve a smarter data center. This book is intended for people who are not very familiar with IT, or who are just starting out in the IT world.

### **Energy Research Abstracts** ,1978

 Creating Value-Based Archiving Solutions with IBM Content Collector Wei-Dong Zhu,Brent Benton,Ming Qun Chi,Yigal Dayan,Mark Martin,Daniel Pittner,Harry Yessayan,IBM Redbooks,2013-01-25 This IBM® Redbooks® publication describes how the IBM Content Collector family of products can help companies to create value-based archiving solutions. IBM Content Collector provides enterprise-wide content archiving and retention management capabilities. It also provides IT administrators with a high level of control over the archiving environment. From a common interface, organizations can implement policies that define what gets archived from which source system, make decisions about how content gets archived based on the content or metadata of the information, and determine the retention and governance rules associated with that type of content. Content Collector enables IT staff to implement granular archiving policies to collect and archive specific pieces of information. IBM Content Collector helps with the following tasks: Eliminating point solutions and lowering costs with a unified collection, management, and governance approach that works effectively across a broad range of source systems and information types Appraising, improving understanding of, culling, and properly selecting the information to archive Retaining, holding, and disposing of archived content efficiently and defensibly Eliminating the costs and risks inherent with over-retention This book covers the basic concepts of the IBM Content Collector product family. It presents an overview explaining how it provides valuebased archiving and a defensible disposal capability in the archiving solutions. With the integration of IBM Content Classification and IBM Enterprise Records, the book also explains and showcases how these products can be used to add more flexibility, power, and capabilities to archiving solutions. The book is intended for IT architects and solution designers who need to understand and use IBM Content Collector for archiving solution implementations. Use cases are included to provide specific, step-by-step details about implementing common solutions that fulfill some of the general business requirements.

*Science & Engineering Indicators* ,1991

 **DS8870 Data Migration Techniques** Bertrand Dufrasne,Alexander Warmuth,Joachim Appel,Werner Bauer,Susan Douglass,Peter Klee,Miroslaw Pura,Mark Wells,Bjoern Wesselbaum,IBM Redbooks,2017-11-16 This IBM® Redbooks® publication describes data migrations between IBM DS8000® storage systems, where in most cases one or more older DS8000 models are being replaced by the newer DS8870 model. Most of the migration methods are based on the DS8000 Copy Services. The book includes considerations for solutions such as IBM Tivoli® Productivity Center for Replication and the IBM Geographically Dispersed Parallel SysplexTM (GDPS®) used in IBM z/OS® environments. Both offerings are primarily designed to enable a disaster recovery using DS8000 Copy Services. In most data migration cases, Tivoli Productivity Center for Replication or GDPS will not directly provide functions for the data migration itself. However, this book explains how to bring the new migrated environment back into the control of GDPS or Tivoli Productivity Center for Replication. In addition to the Copy Services based migrations, the book also covers hostbased mirroring techniques, using IBM Transparent Data Migration Facility (TDMF®) for z/OS and the z/OS Dataset Mobility Facility (zDMF).

Mastering?Crystal Reports 9 Cate McCoy, Gord Maric,2002-12-10 The ComprehensiveCrystal Reports Resource You've Been Looking For Mastering Crystal Reports 9 covers basic reporting skills, but its main purpose is to give you the complete coverage other books don't offer. You'll not only thoroughly learn the powerful features of Crystal Reports 9, but also how to develop custom applications to meet the specific needs of your organization. With Crystal Reports 9, this is more important than ever, because it provides unprecedented new ways to extend its analytical and reporting capabilities and make crucial information available throughout the enterprise. Coverage Includes \* Building a report using all core report design elements \* Sorting, grouping, and charting data \* Connecting to various data source types \* Working with multiple tables in a report \* Creating custom functions \* Adding custom functions, graphics, and SQL commands to the Crystal Repository \* Understanding the multi-pass processing model \* Creating and using reusable

report templates \* Retrieving data using SQL queries \* Understanding object oriented programming concepts as they relate to Crystal Reports \* Deploying reports to the desktop, corporate intranet, or Web \* Deploying a report as a web service and with ASP \* Creating Windows Crystal Reports applications using Visual Basic or the .NET platform \* Using Report Application Server for web-based reporting and analysis

 **Extremely pureXML in DB2 10 for z/OS** Paolo Bruni,Neale Armstrong,Ravi Kumar,Kirsten Ann Larsen,Tink Tysor,Hao Zhang,IBM Redbooks,2011-01-28 The DB2® pureXML® feature offers sophisticated capabilities to store, process and manage XML data in its native hierarchical format. By integrating XML data intact into a relational database structure, users can take full advantage of DB2's relational data management features. In this IBM® Redbooks® publication, we document the steps for the implementation of a simple but meaningful XML application scenario. We have chosen to provide samples in COBOL and JavaTM language. The purpose is to provide an easy path to follow to integrate the XML data type for the traditional DB2 for z/OS® user. We also add considerations for the data administrator and suggest best practices for ease of use and better performance.

 *Handbook on Using Administrative Data for Research and Evidence-based Policy* Shawn Cole,Iqbal Dhaliwal,Anja Sautmann,2021 This Handbook intends to inform Data Providers and researchers on how to provide privacyprotected access to, handle, and analyze administrative data, and to link them with existing resources, such as a database of data use agreements (DUA) and templates. Available publicly, the Handbook will provide guidance on data access requirements and procedures, data privacy, data security, property rights, regulations for public data

use, data architecture, data use and storage, cost structure and recovery, ethics and privacy-protection, making data accessible for research, and dissemination for restricted access use. The knowledge base will serve as a resource for all researchers looking to work with administrative data and for Data Providers looking to make such data available.

 **Google Earth Engine Applications** Lalit Kumar,Onisimo Mutanga,2019-04-23 In a rapidly changing world, there is an ever-increasing need to monitor the Earth's resources and manage it sustainably for future generations. Earth observation from satellites is critical to provide information required for informed and timely decision making in this regard. Satellite-based earth observation has advanced rapidly over the last 50 years, and there is a plethora of satellite sensors imaging the Earth at finer spatial and spectral resolutions as well as high temporal resolutions. The amount of data available for any single location on the Earth is now at the petabytescale. An ever-increasing capacity and computing power is needed to handle such large datasets. The Google Earth Engine (GEE) is a cloud-based computing platform that was established by Google to support such data processing. This facility allows for the storage, processing and analysis of spatial data using centralized high-power computing resources, allowing scientists, researchers, hobbyists and anyone else interested in such fields to mine this data and understand the changes occurring on the Earth's surface. This book presents research that applies the Google Earth Engine in mining, storing, retrieving and processing spatial data for a variety of applications that include vegetation monitoring, cropland mapping, ecosystem assessment, and gross primary productivity, among others. Datasets used range from coarse spatial resolution data, such as MODIS, to medium resolution datasets (Worldview -2), and the

studies cover the entire globe at varying spatial and temporal scales.

 *IBM ProtecTIER Implementation and Best Practices Guide* Karen Orlando,Mara Miranda Bautista,Emmanuel Barajas Gonzalez,Carlos A. Martinez Vazquez,IBM Redbooks,2016-08-16 This IBM® Redbooks® publication provides best practice guidance for planning, installing, configuring, and employing the IBM TS7600 ProtecTIER® family of products. It provides the latest best practices for the practical application of ProtecTIER Software Version 3.4. This latest release introduces the new ProtecTIER Enterprise Edition TS7650G DD6 model high performance server. This book also includes information about the revolutionary and patented IBM HyperFactor® deduplication engine, along with other data storage efficiency techniques, such as compression and defragmentation. The IBM System Storage® TS7650G ProtecTIER Deduplication Gateway and the IBM System Storage TS7620 ProtecTIER Deduplication Appliance Express are disk-based data storage systems: The Virtual Tape Library (VTL) interface is the foundation of ProtecTIER and emulates traditional automated tape libraries. For your existing ProtecTIER solution, this guide provides best practices and suggestions to boost the performance and the effectiveness of data deduplication with regards to your application platforms for your VTL and FSI (systems prior to version 3.4). When you build a ProtecTIER data deduplication environment, this guide can help IT architects and solution designers plan for the best option and scenario for data deduplication for their environments. This book can help you optimize your deduplication ratio, while reducing the hardware, power and cooling, and management costs. This Redbooks publication provides expertise that was gained from an

IBM ProtecTIER System Client Technical Specialist (CTS), Development, and Quality Assurance teams. This planning should be done by the Sales Representative or IBM Business Partner, with the help of an IBM System CTS or IBM Solution Architect.

Eventually, you will no question discover a further experience and achievement by spending more cash. nevertheless when? reach you consent that you require to get those all needs later having significantly cash? Why dont you attempt to acquire something basic in the beginning? Thats something that will lead you to understand even more approaching the globe, experience, some places, with history, amusement, and a lot more?

It is your very own times to piece of legislation reviewing habit. in the middle of guides you could enjoy now is **Convert Pst Data In Nsf** below.

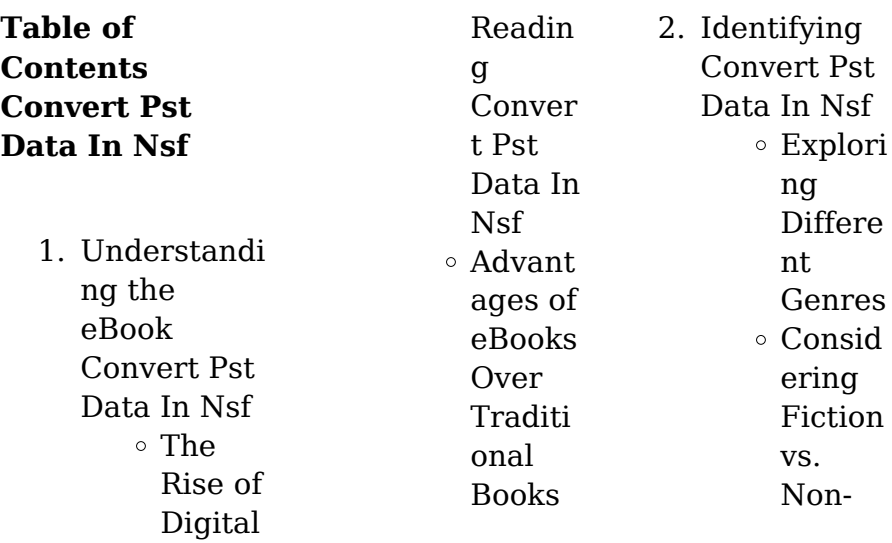

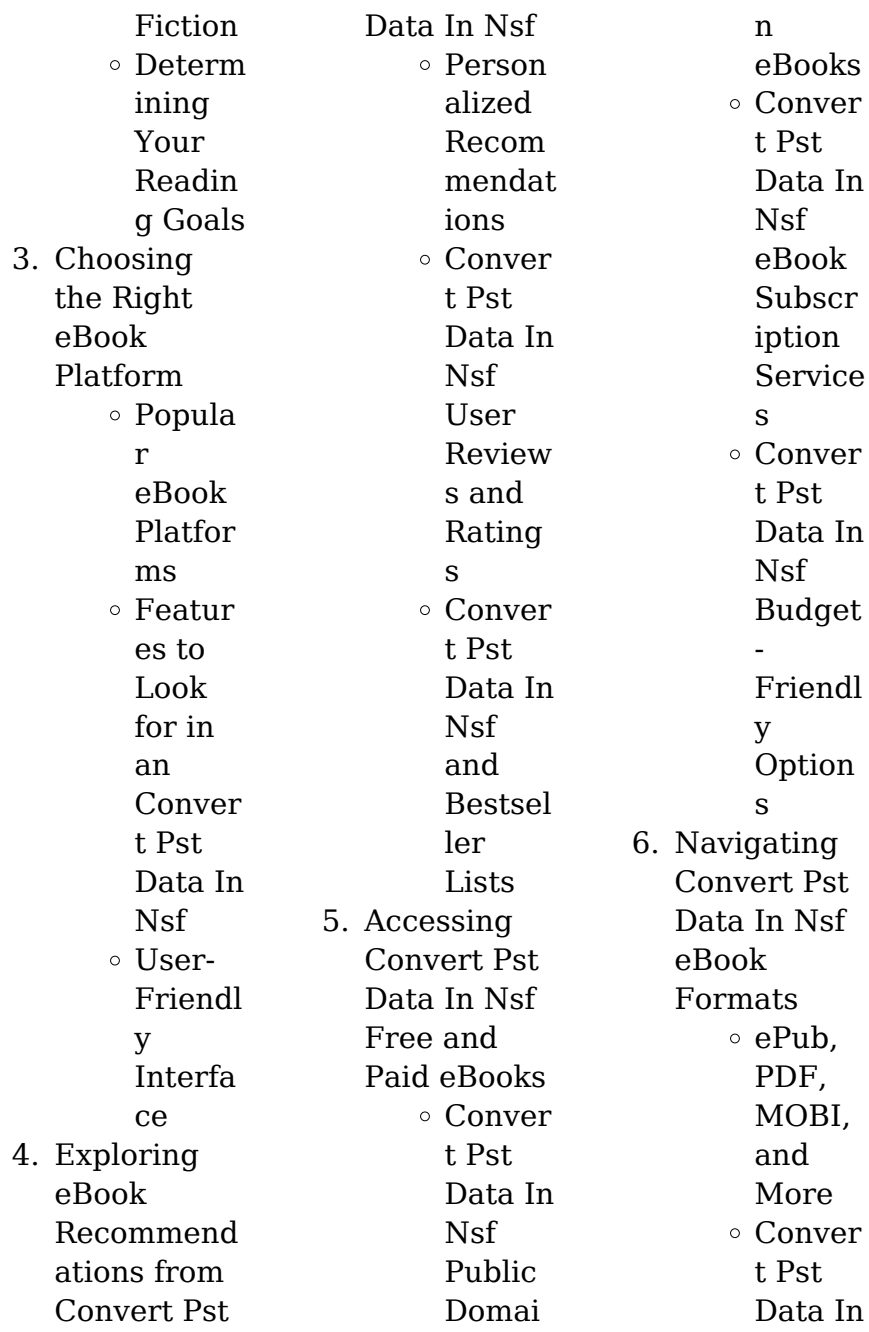

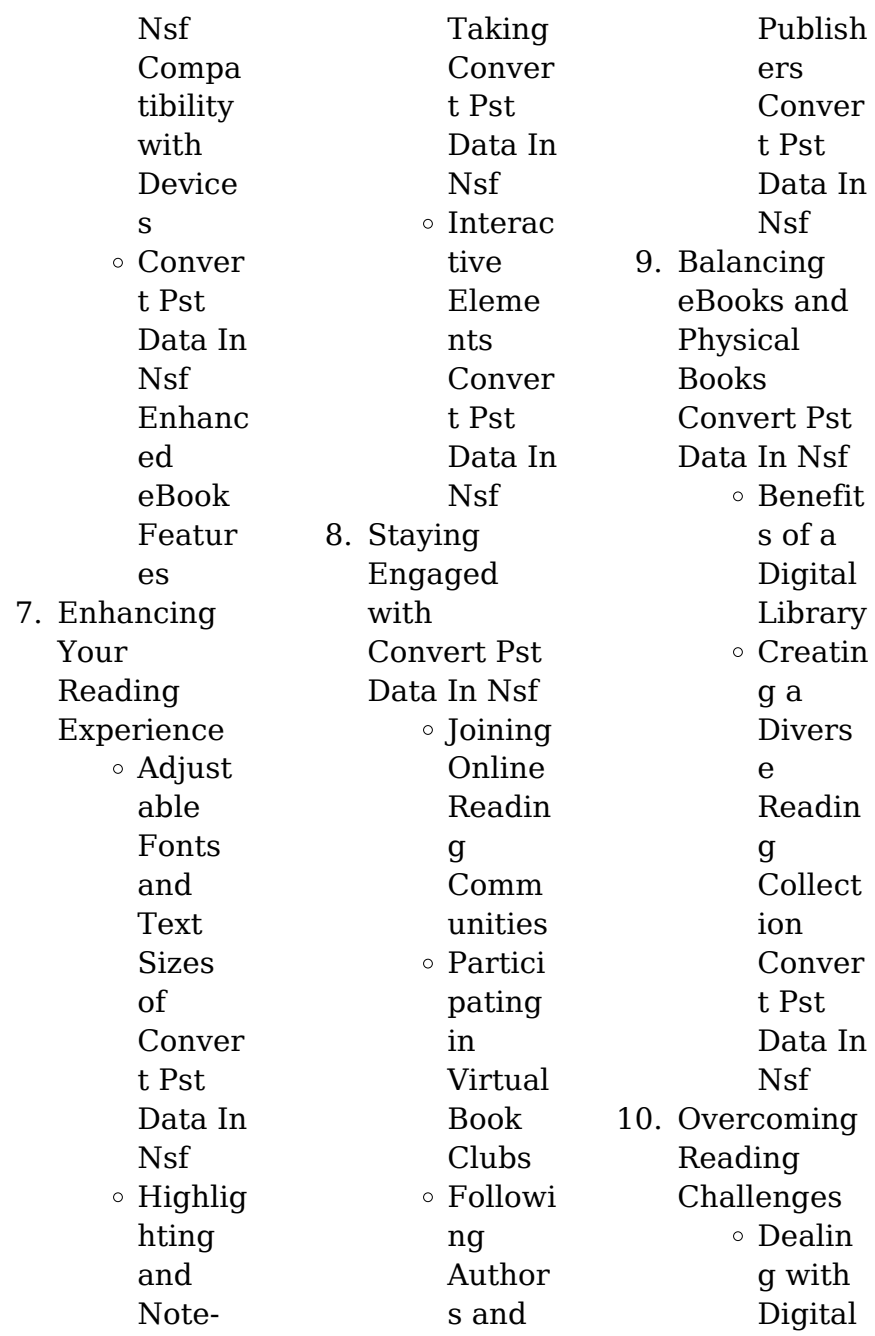

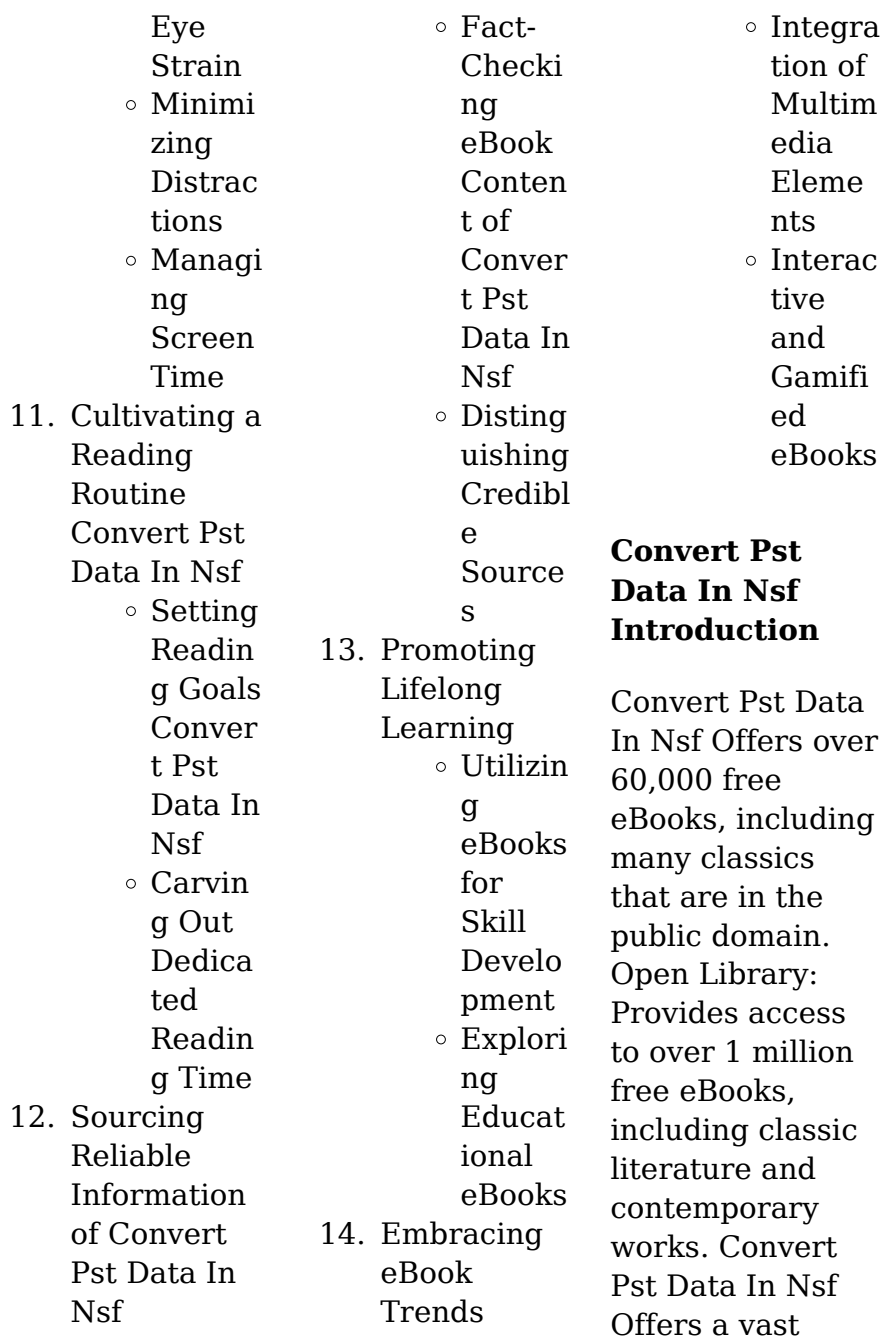

collection of books, some of which are available for free as PDF downloads, particularly older books in the public domain. Convert Pst Data In Nsf : This website hosts a vast collection of scientific articles, books, and textbooks. While it operates in a legal gray area due to copyright issues, its a popular resource for finding various publications. Internet Archive for Convert Pst Data In Nsf : Has an extensive collection of digital content, including books, articles, videos, and more. It has a massive library of

free

downloadable books. FreeeBooks Convert Pst Data In Nsf Offers a diverse range of free eBooks across various genres. Convert Pst Data In Nsf Focuses mainly on educational books, textbooks, and business books. It offers free PDF downloads for educational purposes. Convert Pst Data In Nsf Provides a large selection of free eBooks in different genres. which are available for download in various formats, including PDF. Finding specific Convert Pst Data In Nsf, especially related to

Convert Pst Data In Nsf, might be challenging as theyre often artistic creations rather than practical blueprints. However, you can explore the following steps to search for or create your own Online Searches: Look for websites, forums, or blogs dedicated to Convert Pst Data In Nsf, Sometimes enthusiasts share their designs or concepts in PDF format. Books and Magazines Some Convert Pst Data In Nsf books or magazines might include. Look for these in online stores or libraries. Remember that

while Convert Pst Data In Nsf, sharing copyrighted material without permission is not legal. Always ensure youre either creating your own or obtaining them from legitimate sources that allow sharing and downloading. Library Check if your local library offers eBook lending services. Many libraries have digital catalogs where you can borrow Convert Pst Data In Nsf eBooks for free, including popular titles.Online Retailers: Websites like Amazon, Google Books, or Apple Books often sell eBooks.

Sometimes, authors or publishers offer promotions or free periods for certain books.Authors Website Occasionally, authors provide excerpts or short stories for free on their websites. While this might not be the Convert Pst Data In Nsf full book , it can give you a taste of the authors writing style.Subscription Services Platforms like Kindle Unlimited or Scribd offer subscriptionbased access to a wide range of Convert Pst Data In Nsf eBooks, including some popular titles.

**FAQs About Convert Pst Data In Nsf Books**

- 1. Where can I buy Convert Pst Data In Nsf books? Bookstores: Physical bookstores like Barnes & Noble, **Waterstones** , and independent local stores. Online Retailers: Amazon, Book Depository, and various online bookstores offer a wide range of books in physical and digital formats.
- 2. What are

the different book formats available? Hardcover: Sturdy and durable, usually more expensive. Paperback: Cheaper, lighter, and more portable than hardcovers. E-books: Digital books available for e-readers like Kindle or software like Apple Books, Kindle, and Google Play Books. 3. How do I choose a Convert Pst Data In Nsf book to

Genres: Consider the genre you enjoy (fiction, nonfiction, mystery, scifi, etc.). Recommend ations: Ask friends, join book clubs, or explore online reviews and recommend ations. Author: If you like a particular author, you might enjoy more of their work. 4. How do I take care of Convert Pst Data In Nsf books? Storage: Keep them away from direct sunlight and

in a dry environment . Handling: Avoid folding pages, use bookmarks, and handle them with clean hands. Cleaning: Gently dust the covers and pages occasionally. 5. Can I borrow books without buying them? Public Libraries: Local libraries

offer a wide range of books for borrowing. Book Swaps: Community book exchanges or online

read?

platforms where people exchange books. 6. How can I track my reading progress or manage my book collection? Book Tracking Apps: Goodreads, LibraryThin g, and Book **Catalogue** are popular apps for tracking your reading progress and managing book collections. Spreadsheet s: You can create your own spreadsheet to track

books read, ratings, and other details. 7. What are Convert Pst Data In Nsf audiobooks, and where can I find them? Audiobooks: Audio recordings of books, perfect for listening while commuting or multitasking . Platforms: Audible, LibriVox, and Google Play Books offer a wide selection of audiobooks. 8. How do I support authors or the book industry?

Buy Books: Purchase books from authors or independent bookstores. Reviews: Leave reviews on platforms like Goodreads or Amazon. Promotion: Share your favorite books on social media or recommend them to friends. 9. Are there book clubs

or reading communities I can join? Local Clubs: Check for local book clubs in libraries or community centers.

Online Communitie s: Platforms like Goodreads have virtual book clubs and discussion groups. 10. Can I read Convert Pst Data In Nsf books for free? Public Domain Books: Many classic books are available for free as theyre in the public domain. Free Ebooks: Some websites offer free ebooks legally, like Project Gutenberg or Open Library.

**Convert Pst Data In Nsf :**

managing organizational change a multiple perspectives approach - Apr 19 2022 web description managing organizational change a multiple perspectives approach 4e by palmer dunford and buchanan offers managers a multiple perspectives approach to managing change which recognizes the variety of ways to facilitate change and reinforces the need for a tailored and creative approach to fit different contexts **managing organizational**

**change a multiple perspectives approach** - Mar 31 2023 web may 1 2021 managing organizational change a multiple perspectives approach kindle edition by palmer ian download it once and read it on your kindle device pc phones or tablets use features like bookmarks note taking and highlighting while reading managing organizational change a multiple perspectives approach **managing organizational change a multiple perspectives approach** - Sep 24 2022 web managing

organizational change a multiple perspectives approach ian palmer richard dunford gib akin macquarie graduate school of management research output book report book overview original language english place of publication boston **managing**

# **organizational change a by ian palmer redshelf**

- Jul 23 2022 web managing organizational change a multiple perspectives approach 4e by palmer dunford and buchanan offers managers a multiple perspectives approach to managing change which recognizes

the variety of ways to facilitate change and reinforces the need for a tailored and creative approach to fit different contexts **managing organizational change a multiple perspectives approach ian** - Jul 03 2023 web feb 5 2016 managing organizational change a multiple perspectives approach offers managers a multiple perspectives approach to managing change that recognizes the variety of ways to facilitate change **ise managing organizational change a**

**multiple perspectives approach** - Mar 19 2022 web managing organizational change a multiple perspectives approach 4e by palmer dunford and buchanan offers managers a multiple perspectives approach to managing change which recognizes the variety of ways to facilitate change and reinforces the need **managing organizational change a multiple perspectives approach ian** - Sep 05 2023 web managing organizational change a multiple perspectives approach ian

palmer richard dunford david a buchanan mcgraw hill 2021 organizational change 445 pages managing organizational change by ian palmer open library - Jun 21 2022 web jan 15 2023 managing organizational change a multiple perspectives approach march 11 2005 mcgraw hill irwin paperback in english 1 edition *ebook managing organizational change a multiple* - Jun 02 2023 web jul 16 2008 managing organizational change provides managers with an awareness of the issues involved in managing change

moving them beyond one best way approaches and providing them with access managing organizational change a multiple perspectives approach - Oct 06 2023 web author bios managing organizational change a multiple perspectives approach 4e by palmer dunford and buchanan offers managers a multiple perspectives approach to managing change which recognizes the variety of ways to facilitate change and reinforces the need for a tailored and creative approach to fit different contexts

*paperback march 8 2021 amazon com* - Dec 28 2022 web mar 8 2021 managing organizational change a multiple perspectives approach 4e by palmer dunford and buchanan offers managers a multiple perspectives approach to managing change which recognizes the variety of ways to facilitate change and reinforces the need for a tailored and creative approach to fit different contexts **managing organizational change a multiple perspectives** - Aug 24 2022 web managing

organizational change a multiple perspectives approach by palmer ian 1957 publication date 2009 topics organizational change organizational change management change management organisationsent wicklung organisationswan del unternehmen organisation publisher boston mcgraw hill irwin collection **managing organizational change a multiple perspectives** - Nov 26 2022 web summary since the previous edition of this book published in 2009 the organizational

world has changed dramatically the global financial crisis fresh geopolitical tensions environmental concerns greater focus on corporate social responsibility economic uncertainties emerging new markets dramatic technological developments *managing organizational change a multiple perspectives approach* - Feb 15 2022 web oct 3 2005 managing organizational change by palmer dunford akin provides managers with an awareness of the issues involved in managing change

moving them beyond one best way approaches and providing them with access to multiple perspectives that they can draw upon in order to enhance their success in producing organizational managing organizational change a multiple perspectives approach ian - Feb 27 2023 web managing organizational change a multiple perspectives approach offers managers a multiple perspectives approach to managing change that recognizes the variety of ways to facilitate **managing organizational**

**change a multiple perspectives approach** - Aug 04 2023 web mar 31 2008 managing organizational change by palmer dunford akin provides managers with an awareness of the issues involved in managing change moving them beyond one best way approaches and providing them with access to multiple perspectives that they can draw upon in order to enhance their success in producing organizational **managing organizational change a multiple perspectives approach ian** -

Oct 26 2022 web jan 11 2021 managing organizational change ian palmer richard dunford david a buchanan mcgraw hill jan 11 2021 forandringsledels e 928 pages this title provides management students and managing organizational change a multiple perspectives approach ian - Jan 29 2023 web mar 11 2005 managing organizational change by palmer dunford akin provides managers with an awareness of the issues involved in managing change moving them beyond one best way approaches

and providing them with access to multiple perspectives that they can draw upon in order to enhance their success in producing organizational **ebook managing organizational change a multiple** - May 01 2023 web mar 16 2016 managing organizational change a multiple perspectives approach 3e by palmer dunford and buchanan offers managers a multiple perspectives approach to managing change which *managing organizational change booktopia* - May 21 2022

web apr 16 2021 managing organizational change a multiple perspectives approach 4e by palmer dunford and buchanan offers managers a multiple perspectives approach to managing change which recognizes the variety of ways to facilitate change and reinforces the need for a tailored and creative approach to fit different contexts the fourth edition at last a life david paul amazon com au books - Sep 04 2022 web enjoy a great reading experience when you buy the kindle edition of this book learn

more about great on kindle available in select categories view kindle edition *at last a life by paul david goodreads* - Oct 05 2022 web jan 1 2006 read 70 reviews from the world s largest community for readers the complete and natural cure for anxiety and panic issues at last a life is my own exper **at last a life english edition ebook kindle amazon com br** - Mar 10 2023 web compre at last a life english edition de david paul na amazon com br confira também os ebooks mais vendidos

lançamentos e livros digitais exclusivos amazon de kundenrezensione n at last a life english edition - Dec 07 2022 web finde hilfreiche kundenrezensione n und rezensionsbewert ungen für at last a life english edition auf amazon de lese ehrliche und unvoreingenomm ene rezensionen von unseren nutzern **at last a life english edition formato kindle amazon it** - Jan 08 2023 web at last a life english edition ebook david paul amazon it libri passa al contenuto principale it ciao

scegli il tuo indirizzo kindle store seleziona la categoria in cui desideri effettuare la ricerca ricerca amazon it ciao accedi account at last a life kindle edition amazon com - Feb 26 2022 web mar 18 2012 enjoy a great reading experience when you buy the kindle edition of this book learn more about great on kindle available in select categories the complete and natural cure for anxiety and panic issues at last a life is my own experince and recovery through anxiety panic and depersonalisation *at last a life*

*english edition bloginiadatuanny a blogspot com* - Dec 27 2021 web download free ebook pdf at last a life english edition pdf kindle the fall free epub mobi pdf ebooks download ebook torrents download at last a life english edition pdf online a new york times bestseller finalist for the national book critics circle award for fictionan ambitious exuberant new novel moving from north west at last a life and beyond english edition versión kindle - Mar 30 2022 web at last a life and beyond english edition ebook david paul

david paul amazon es tienda kindle saltar al contenido principal es hola elige tu dirección tienda kindle selecciona el departamento que quieras buscar buscar amazon es es hola identifícate at last a life the book by paul david anxietynomore - Apr 30 2022 web at last a life the book anxiety tips anxiety success stories anxiety setbacks help in overcoming panic attacks the different types of anxiety explained helpful anxiety quotes how i overcame social anxiety anti anxiety diet a life and beyond book

at last a life audio book testimonials anxiety blog books email support contact **at last a life english edition ebook david paul** - Nov 06 2022 web at last a life english edition ebook david paul amazon com mx tienda kindle saltar al contenido principal com mx hola elige tu dirección tienda kindle seleccionar el departamento en el que deseas buscar buscar amazon com mx hola at last a life pdf 2fkdel6o0td0 e book library - Aug 15 2023 web e book overview at last a life the complete and natural cure

for anxiety and panic issues at last a life is my own experince and recovery through anxiety panic and depersonalisation *at last a life english edition*  $kindle$ <sub>ΠΠΠΠ</sub> -May 12 2023 web mar 18 2012 at last a life english edition kindle edition by david paul download it once and read it on your kindle device pc phones or tablets use features like bookmarks note taking and highlighting while reading at last a life english edition **at last a life english edition simda free** - Jan 28 2022 web dec 19 2017

 comment télécharger des livres numériques gratuits at last a life english edition site pour livre gratuit at last a life english edition site de téléchargement de livres gratuit en pdf at last a life english edition telecharger roman epub gratuit en français at last a life english edition **at last a life and beyond english edition kindle editie** - Jun 01 2022 web at last a life and beyond english edition ebook david paul david paul amazon nl kindle store **at last a life and beyond english**

## **edition kindle ausgabe amazon de** - Apr 11 2023 web at last a life and beyond is the sequel to my best selling book at last a life this latest title is packed with information on how to overcome anxiety and what keeps people in the loop the book will cut out all the jargon and give you a clear perspective on how to overcome all of your anxiety and panic issues *at last a life english edition kindle ausgabe amazon de* - Jun 13 2023 web self help for your nerves learn to relax and enjoy life again by overcoming stress and fear

english edition *at last a life english edition versión kindle amazon es* - Feb 09 2023 web at last a life english edition ebook david paul amazon es tienda kindle saltar al contenido principal es hola elige tu dirección tienda kindle selecciona el departamento que quieras buscar buscar amazon es es hola identifícate cuenta y listas **at last a life english edition kindle edition amazon de** - Jul 14 2023 web select the department you want to search in **at last a life ebook david paul amazon co uk books** - Aug

03 2022 web at last a life kindle edition by paul david author format kindle edition 4 6 4 6 at last a life is my own experince and recovery through anxiety panic and depersonalisation english sticky notes on kindle scribe publication date 18 mar 2012 file size 421 kb page flip enabled *at last a life ebook david paul amazon com au books* - Jul 02 2022 web paperback 43 52 21 new from 39 22 great on kindle great experience great value enjoy a great reading experience when you buy the kindle edition of this book learn

more about great on kindle available in select categories the complete and natural cure for anxiety and panic issues at last a life is my own experince and recovery through get fedex ground employee handbook 2020 us legal forms - Jan 27 2022 web the new employee manual is not your dad s or mom s employee manual it s the new playbook for corporate survival fitting today s realities and the challenges facing **fedex express employee handbook r fedexers reddit** - Apr 10 2023 web engaging with each other

to find creative innovative ways to solve customer problems and displaying a work ethic that just won t quit no matter where you look from memphis to **our code of conduct fedex** - Jun 12 2023 web feb 24 2022 the employee has been on loa from 03 17 2022 07 26 2022 causing a loss of 4 months vacation accrual 14 hrs fy22 10 hrs fy23 fmla determination this was **2022 employee handbook** - Aug 02 2022 web baseline employee handbook for p d or fedex linehaul myground support assembles a 40

50 page baseline employee handbook that may include sections denoted below *fedex ground csp baseline employee handbook myground* - Apr 29 2022 web follow our easy steps to get your fedex ground employee handbook 2020 prepared rapidly pick the web sample from the catalogue type all required information in the **print custom manuals handbooks online fedex** - Oct 04 2022 web apr 27 2023 by bob cardens april 27 2023 fedex express employee manual manual author

institution introduction irrespective a business size always imperative **standard operating procedures checklist fedex** - Aug 14 2023 web the code applies to every officer director manager and employee collectively team members of fedex corporation and its subsidiary companies certain sections of this working at fedex - Feb 08 2023 web the fedex employee handbook is a comprehensive guide that outlines the policies procedures and guidelines for employees of

fedex corporation it covers various **fedex code of conduct** - Jul 13 2023 web you should read the code together with any other fedex policy manual handbook or contract that applies to your job as ethical and business conduct questions arise *fedex express employee manual essay example* - Jul 01 2022 web time entry calendar basics express employees must use the time entry calendar to enter time for all time type and absence types regardless of whether the format is in out purpleid sign in fedex - Jan 07 2023

web operations manual may encompass the whole organization or certain departments entry level employees may use the manual to enhance their knowledge of the company this **fedex hr policies and practices pdf fed ex employment** - Feb 25 2022 web fedex express benefits and perks including insurance benefits retirement benefits and vacation policy reported anonymously by fedex express employees **workday time tracking fedex** - Mar 29 2022

web 1 introduction to fedex express sa 2 the act 3 purpose of the information manual 4 fedex express sa contact details section 51 1 a 5 guide in terms of section 10 of *fedexexpressempl oyeemanual mis sesta* - Oct 24 2021

## **purpleid sign in**

- May 31 2022 web case gives an overview of the best practices employed by the company in the recruitment selection training and development performance appraisal system and employee *fedex express south africa pty ltd 2013 082888 07* - Dec 26 2021

web the new employee manual secrets and lies aircraft accident report in flight fire emergency landing federal express flight 1406 douglas dc 1 0 10 n68055 newburgh *fedexexpressempl oyeemanual pdf direct we ridewell* - Sep 22 2021

*global policies policies fedex* - May 11 2023 web jun 27 2023 the other fedex express employee handbooks for 2020 are resources designed for employees in the fedex express division they cover a range of policies **fedex employee handbook example**

**airmason blog** - Mar 09 2023 web username password need help signing in manage password unlock account *how to create a training manual fedex* - Sep 03 2022 web connecting to sign in with your account to access myapps wtc02 secure fedex com *fedex express employee benefits and perks glassdoor* - Nov 24 2021

get the free fedex employee handbook 2022 form pdffiller - Dec 06 2022 web training manuals are trusted resources for employees use these training manual examples

to create a clear and concise set of procedures for your company *fedex express employee manual assignmentsusa* - Nov 05 2022 web a full time employee regularly works at least 35 hours per week part time employee a part time employee regularly works less than 35 hours per week

but no less than 17½

Best Sellers - Books ::

[magazine vogue](https://www.freenew.net/textbooks/book-search/?k=Magazine_Vogue_4_April_2014_Uk_Online_Read_View_Free.pdf)  $\hat{a}_{\mu}$ –4 april 2014 [uk online read](https://www.freenew.net/textbooks/book-search/?k=Magazine_Vogue_4_April_2014_Uk_Online_Read_View_Free.pdf) [view free](https://www.freenew.net/textbooks/book-search/?k=Magazine_Vogue_4_April_2014_Uk_Online_Read_View_Free.pdf) [make this model](https://www.freenew.net/textbooks/book-search/?k=Make_This_Model_Roman_Amphitheatre_Cut_Out.pdf) [roman](https://www.freenew.net/textbooks/book-search/?k=Make_This_Model_Roman_Amphitheatre_Cut_Out.pdf) [amphitheatre cut](https://www.freenew.net/textbooks/book-search/?k=Make_This_Model_Roman_Amphitheatre_Cut_Out.pdf) [out](https://www.freenew.net/textbooks/book-search/?k=Make_This_Model_Roman_Amphitheatre_Cut_Out.pdf) [los angeles times](https://www.freenew.net/textbooks/book-search/?k=los_angeles_times_voter_guide.pdf) [voter guide](https://www.freenew.net/textbooks/book-search/?k=los_angeles_times_voter_guide.pdf) [magazine 18 6](https://www.freenew.net/textbooks/book-search/?k=Magazine_18_6_June_2015_Usa_Online_Read_View.pdf) [june 2015 usa](https://www.freenew.net/textbooks/book-search/?k=Magazine_18_6_June_2015_Usa_Online_Read_View.pdf)

[online read view](https://www.freenew.net/textbooks/book-search/?k=Magazine_18_6_June_2015_Usa_Online_Read_View.pdf) [lorrie moore](https://www.freenew.net/textbooks/book-search/?k=lorrie-moore-people-like-that-are-the-only-people-here.pdf) [people like that](https://www.freenew.net/textbooks/book-search/?k=lorrie-moore-people-like-that-are-the-only-people-here.pdf) [are the only](https://www.freenew.net/textbooks/book-search/?k=lorrie-moore-people-like-that-are-the-only-people-here.pdf) [people here](https://www.freenew.net/textbooks/book-search/?k=lorrie-moore-people-like-that-are-the-only-people-here.pdf) [magnetism in](https://www.freenew.net/textbooks/book-search/?k=magnetism_in_condensed_matter_oxford_master.pdf) [condensed matter](https://www.freenew.net/textbooks/book-search/?k=magnetism_in_condensed_matter_oxford_master.pdf) [oxford master](https://www.freenew.net/textbooks/book-search/?k=magnetism_in_condensed_matter_oxford_master.pdf) [longman](https://www.freenew.net/textbooks/book-search/?k=Longman_Preparation_Course_For_The_Toefl_Test_Cd.pdf) [preparation](https://www.freenew.net/textbooks/book-search/?k=Longman_Preparation_Course_For_The_Toefl_Test_Cd.pdf) [course for the](https://www.freenew.net/textbooks/book-search/?k=Longman_Preparation_Course_For_The_Toefl_Test_Cd.pdf) [toefl test cd](https://www.freenew.net/textbooks/book-search/?k=Longman_Preparation_Course_For_The_Toefl_Test_Cd.pdf) [make your own](https://www.freenew.net/textbooks/book-search/?k=Make-Your-Own-Google-Website.pdf) [google website](https://www.freenew.net/textbooks/book-search/?k=Make-Your-Own-Google-Website.pdf) [loose 20 pounds](https://www.freenew.net/textbooks/book-search/?k=loose-20-pounds-in-a-week.pdf) [in a week](https://www.freenew.net/textbooks/book-search/?k=loose-20-pounds-in-a-week.pdf) [machine elements](https://www.freenew.net/textbooks/book-search/?k=Machine_Elements_In_Mechanical_Design_5th_Edition.pdf) [in mechanical](https://www.freenew.net/textbooks/book-search/?k=Machine_Elements_In_Mechanical_Design_5th_Edition.pdf) [design 5th edition](https://www.freenew.net/textbooks/book-search/?k=Machine_Elements_In_Mechanical_Design_5th_Edition.pdf)